# **ДЕПАРТАМЕНТ ОБРАЗОВАНИЯ ИВАНОВСКОЙ ОБЛАСТИ ОБЛАСТНОЕ ГОСУДАРСТВЕННОЕ БЮДЖЕТНОЕ ПРОФЕССИОНАЛЬНОЕ ОБРАЗОВАТЕЛЬНОЕ УЧРЕЖДЕНИЕ ТЕЙКОВСКИЙ МНОГОПРОФИЛЬНЫЙ КОЛЛЕДЖ**

# **РАБОЧАЯ ПРОГРАММА УЧЕБНОЙ ДИСЦИПЛИНЫ ОП.11 ИНФОРМАЦИОННЫЕ ТЕХНОЛОГИИ В ПРОФЕССИОНАЛЬНОЙ ДЕЯТЕЛЬНОСТИ**

по профессии среднего профессионального образования

### **43.01.09 Повар, кондитер**

г.Тейково, 2017г.

Документ подписан электронной подписью Сертификат: 0186488E00D6ABA18346EBA16D69C063BC

Черничика и ОСО "Компания "Тензор"<br>Владелец: Тюленева Фаина Степановна ДИРЕКТОР ОГБПОУ ТМК<br>Действителен: с 2020-06-10 08:28:02 по 2021-09-10 08:28:02 подпись верна

Рассмотрено Утверждаю на заседании методической комиссии Директор ОГБПОУ ТМК «28» августа 2017г. Самитель Самитель Ф.С.Тюленева протокол №1  $\Box$  Приказ от «30» августа 2017г. №27 председатель методической комиссии \_\_\_\_\_\_\_\_\_\_\_\_\_\_/А.П.Амирханова/

Рассмотрено на заседании педагогического совета Протокол от «20» августа 2017 г. N<u>o</u> 6

Рабочая программа учебной дисциплины разработана в соответствии с региональными требованиями и реализуется в вариативной части основной профессиональной образовательной программы ППКРС в соответствии со структурой ФГОС СПО.

Организация-разработчик: ОГБПОУ ТМК

Разработчики: Морозова Е.В. – мастер производственного обучения ОГБПОУ ТМК.

> Документ подписан электронной подписью

Сертификат: 0186488E00D6ABA18346EBA16D69C063BC Серификат, одоо "Компания "Тензор"<br>Владелец: Тюленева Фаина Степановна ДИРЕКТОР ОГБПОУ ТМК<br>Действителен: с 2020-06-10 08:28:02 по 2021-09-10 08:28:02 подпись верна

# **СОДЕРЖАНИЕ**

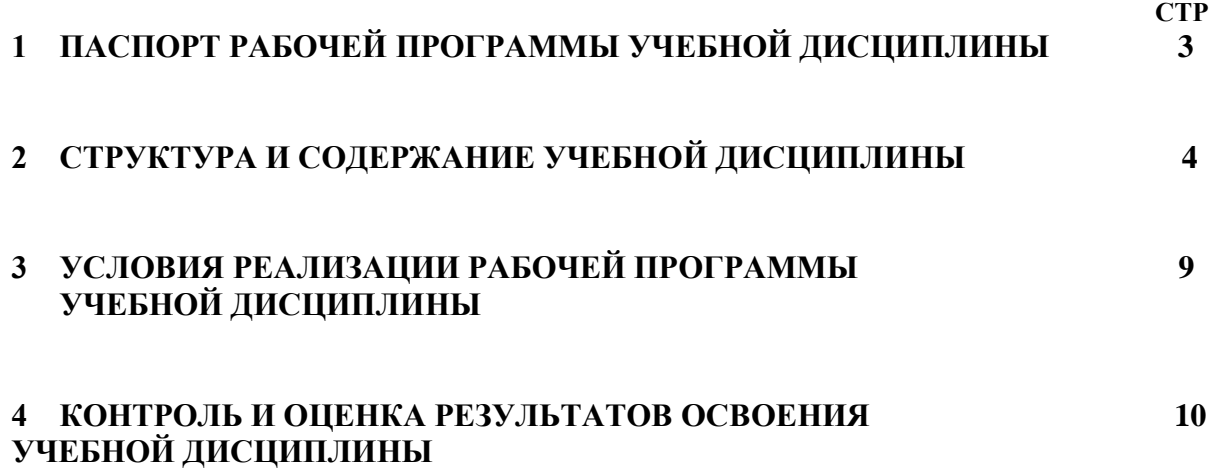

**Документ подписан**<br> **ЭЛектронной подписью**<br>
30.07.2113:55<br>
Сертификат: 0186488E00D6ABA18346EBA16D69C063BC<br>
Кем выдан: 000 "Компания "Тензор"<br>
Владелец: Тюленева Фаина Степановна ДИРЕКТОР ОГБПОУ ТМК<br>Действителен: с 2020-

# **1. ПАСПОРТ РАБОЧЕЙ ПРОГРАММЫ УЧЕБНОЙ ДИСЦИПЛИНЫ «Информационные технологии в профессиональной деятельности» 1.1.Область применения рабочей программы**

Рабочая программа учебной дисциплины «Информационные технологии в профессиональной деятельности» является частью программы подготовки квалифицированных рабочих, служащих, разработанной в соответствии с ФГОС по профессии СПО **43.01.09 «Повар, кондитер»,** входящей в укрупненную группу профессий, специальностей 43.00.00 Сервис и туризм.

Программа профессионального модуля может быть использована как вариативный модуль в рамках основной профессиональной образовательной программы при освоении профессии 43.01.09 « Повар, кондитер». Формируемые компетенции при освоении учебной дисциплины ОП.11«Информационные технологии в профессиональной деятельности».

ОК 01. Выбирать способы решения задач профессиональной деятельности, применительно к различным контекстам.

ОК 02. Осуществлять поиск, анализ и интерпретацию информации, необходимой для выполнения задач профессиональной деятельности.

ОК 03. Планировать и реализовывать собственное профессиональное и личностное развитие. ОК 04. Работать в коллективе и команде, эффективно взаимодействовать с коллегами, руководством, клиентами.

ОК 05. Осуществлять устную и письменную коммуникацию на государственном языке с учетом особенностей социального и культурного контекста.

ОК 06. Проявлять гражданско-патриотическую позицию, демонстрировать осознанное поведение на основе традиционных общечеловеческих ценностей.

ОК 09. Использовать информационные технологии в профессиональной деятельности.

# **1.2. Место учебной дисциплины в структуре основной профессиональной образовательной программы:** дисциплина входит в вариативную часть.

# **1.3.Цели и задачи учебной дисциплины – требования к результатам освоения учебной дисциплины:**

В результате освоения учебной дисциплины обучающийся должен уметь:

- использовать технологии сбора, размещения, хранения, накопления, преобразования и передачи данных в профессионально ориентированных информационных системах;
- использовать в профессиональной деятельности различные виды программного обеспечения, в том числе специального;
- применять компьютерные и телекоммуникационные средства
- •

В результате освоения учебной дисциплины обучающийся должен знать:

• базовые, системные, программные продукты и пакеты прикладных программ.

#### **1.4. Рекомендуемое количество часов на освоение рабочей программы учебной дисциплины:** Документ подписан

обязательной аудиторной учебной нагрузки обучающег<mark>ося 34 часа электронной подписью</mark><br>30.07.2113:55<br>Сертификат: 0186488E00D6ABA18346EBA16D69C063BC

Серификат, одоо "Компания "Тензор"<br>Владелец: Тюленева Фаина Степановна ДИРЕКТОР ОГБПОУ ТМК<br>Действителен: с 2020-06-10 08:28:02 по 2021-09-10 08:28:02 подпись верна

# **2.СТРУКТУРА И РАБОЧЕЕ СОДЕРЖАНИЕ УЧЕБНОЙ ДИСЦИПЛИНЫ «Информационные технологии в профессиональной деятельности»**

#### **2.1. Объем учебной дисциплины и виды учебной работы**

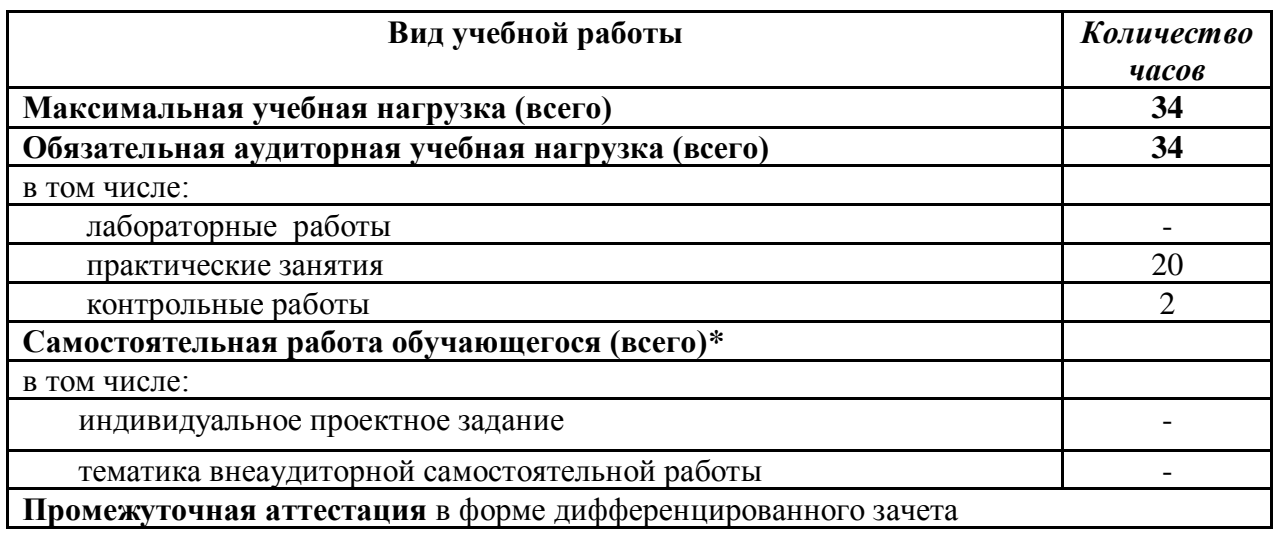

Документ подписан<br>электронной подписью

# **2.2. Рабочий тематический план и содержание учебной дисциплины «Информационные технологии в профессиональной деятельности»**

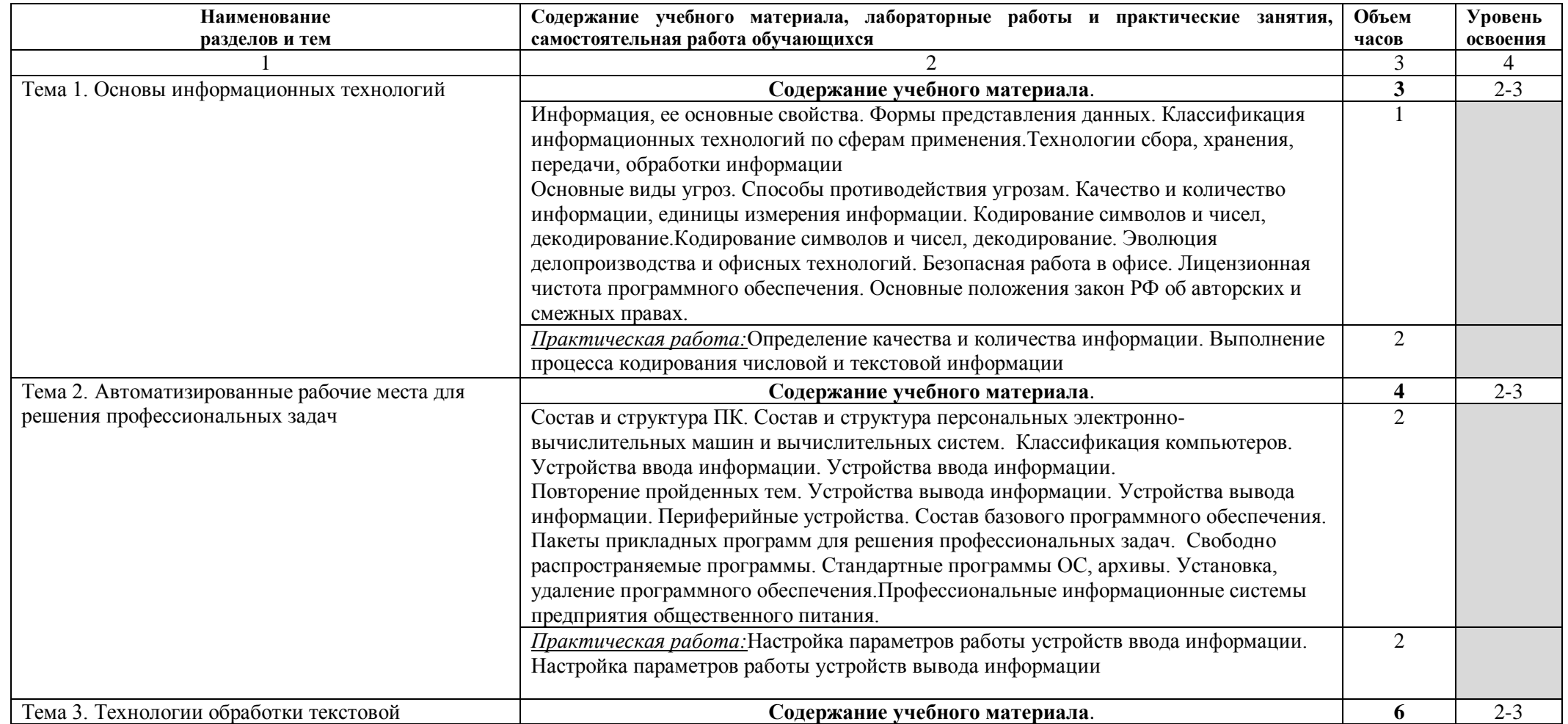

# **Документ подписан**<br> **ЭЛЕКТРОННОЙ ПОДПИСЬЮ**<br>
30.07.2113:55<br>
Сертификат: 0186488E00D6ABA18346EBA16D69C063BC<br>
Кем выдан: 000 "Компания "Тензор"<br>
Владелец: Тюленева Фаина Степановна ДИРЕКТОР ОГБПОУ ТМК<br>Действителен: с 2020-

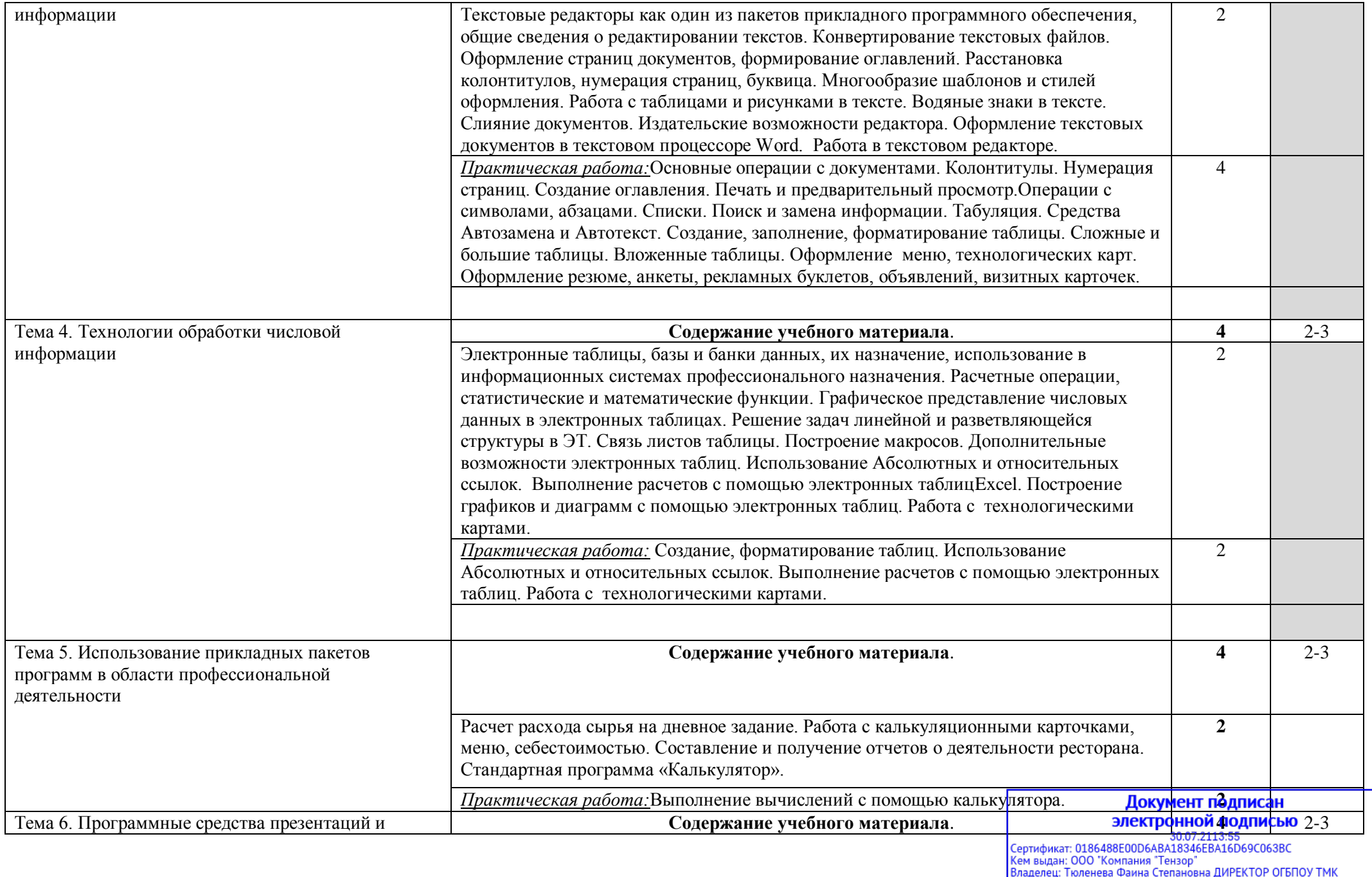

оладелец: поленева Файна Степановна след 2021-09-10 08:28:02<br>Действителен: с 2020-06-10 08:28:02 по 2021-09-10 08:28:02

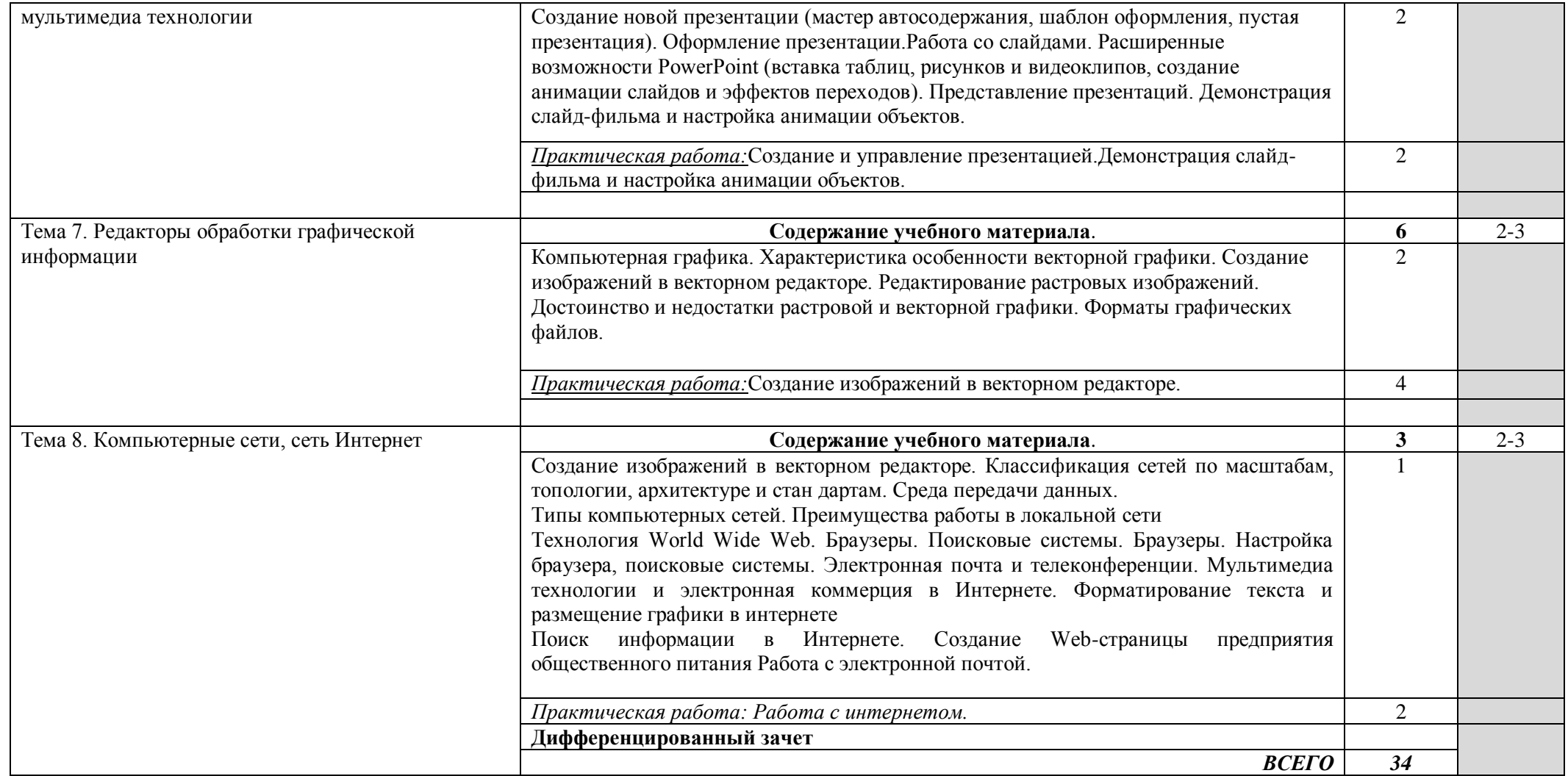

**Документ подписан**<br> **ЭЛЕКТРОННОЙ ПОДПИСЬЮ**<br>
30.07.2113:55<br>
Сертификат: 0186488E00D64BA18346E6A16D69C0638C<br>
Кем выдан: 000 "Компания "Тензор"<br>
Владелец: Тюленева Фаина Степановна ДИРЕКТОР ОГБПОУ ТМК<br>Действителен: с 2020-

# **3. УСЛОВИЯ РЕАЛИЗАЦИИ ПРОГРАММЫ УЧЕБНОЙ ДИСЦИПЛИНЫ**

**3.1.**Для реализации программы учебной дисциплины должны быть предусмотрены следующие специальные помещения:

Кабинет «Информатика и ИКТ;», оснащенный оборудованием: доской учебной, рабочим местом преподавателя, столами, стульями (по числу обучающихся), шкафами для хранения муляжей (инвентаря), раздаточного дидактического материала и др.; техническими средствами компьютером, средствами аудиовизуализации, мультимедийным проектором; наглядными пособиями (натуральными образцами продуктов, муляжами, плакатами, DVD фильмами, мультимедийными пособиями).

# **3.2. Информационное обеспечение реализации программы**

Для реализации программы библиотечный фонд образовательной организации должен иметь печатные и/или электронные образовательные и информационные ресурсы, рекомендуемых для использования в образовательном процессе.

### **Печатные издания**

Цветкова М.С. Информатика и ИКТ: учебник для нач. и сред. проф. образования – М.: Изд. центр «Академия», 2015. – 352 с.

Цветкова М.С. Информатика и ИКТ. Практикум для профессий и специальностей естественно-научного и гуманитарного профилей: учеб. пособие для нач. и сред. проф. образования – М.: Изд. центр «Академия», 2015. – 240 с.

Информатика. Базовый уровень: учебник для 10 класса / И.Г. Семакин, Е.К. Хеннер, Т.Ю. Шеина. – 2-е изд. М.: БИНОМ. Лаборатория знаний, 2015. – 264 с.: ил.

Информатика. Базовый уровень: учебник для 11 класса / И.Г. Семакин, Е.К. Хеннер, Т.Ю. Шеина. – 2-е изд. М.: БИНОМ. Лаборатория знаний, 2015. – 224 с.: ил.

Информатика и ИКТ. Задачник-практикум. ч. 1 Авторы: под ред. И. Г. Семакина, Е. К. Хеннера изд. М.: БИНОМ. Лаборатория знаний, 2015

Информатика и ИКТ. Задачник-практикум. ч. 2 Авторы: под ред. И. Г. Семакина, Е. К. Хеннера изд. М.: БИНОМ. Лаборатория знаний, 2015

# **Дополнительные источники (печатные издания)**

Угринович Н.Д. Информатика и ИКТ. Базовый уровень: учебник для 10 класса. — М.: БИНОМ. Лаборатория знаний, 2013.

Угринович Н.Д. Информатика и ИКТ. Базовый уровень: учебник для 11 класса. — М.: БИНОМ. Лаборатория знаний, 2013.

Михеева Е.В. Практикум по информатике: учебное пособие для начального профессионального о-15бразования - М.: Издательский центр «Академия»,2012

Михеева Е.В. «Информационные технологии в профессиональной деятельности» - М.: Академия, 2012

# **Интернет-ресурсы:**

www.fcior.edu.ru (Федеральный центр информационно-образовательных ресурсов -ФЦИОР)

www.school-collection.edu.ru (Единая коллекция цифровых образовательных ресурсов)

www.intuit.ru/studies/courses (Открытые интернет-курсы «Интуит» по курсу «Информатика»)

www.megabook.ru (Мегаэнциклопедия Кирилла и Мефодия, разделы «Наука / Математика. Кибернетика» и «Техника / Компьютеры и Интернет»)

www.window.edu.ru (Единое окно доступа к образовательным ресурсам Российской Федерации)электронной подписью

30.07.2113:55<br>Сертификат: 0186488E00D6ABA18346EBA16D69C063BC Серификат, одоо "Компания "Тензор"<br>Владелец: Тюленева Фаина Степановна ДИРЕКТОР ОГБПОУ ТМК<br>Действителен: с 2020-06-10 08:28:02 по 2021-09-10 08:28:02 подпись верна

# **4. КОНТРОЛЬ И ОЦЕНКА РЕЗУЛЬТАТОВ ОСВОЕНИЯ УЧЕБНОЙ ДИСЦИПЛИНЫ**

**Контрольи оценка** результатов освоения учебной дисциплины осуществляется преподавателем в процессе проведения практических занятий и лабораторных работ, тестирования, а также выполнения обучающимися индивидуальных заданий, проектов, исследований.

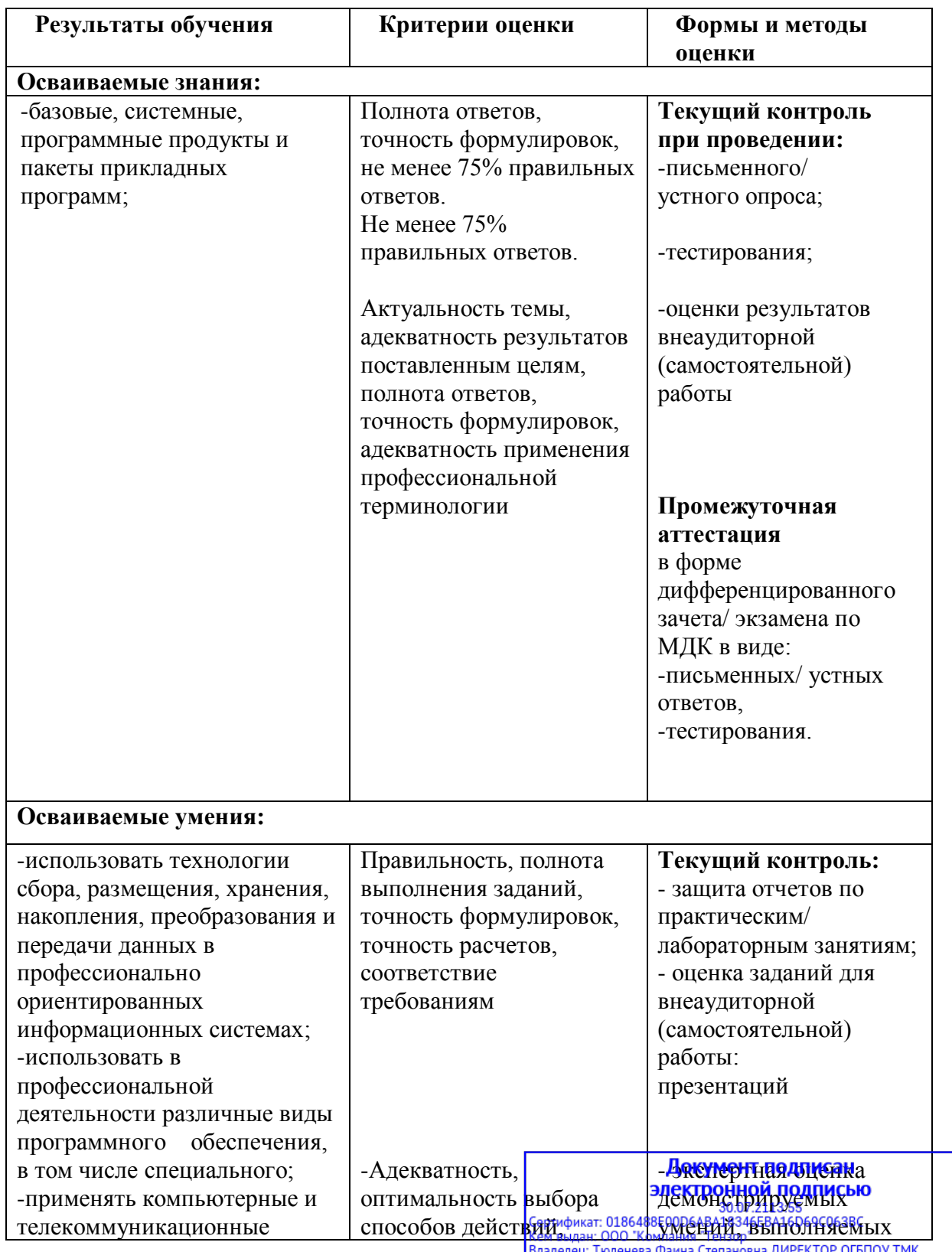

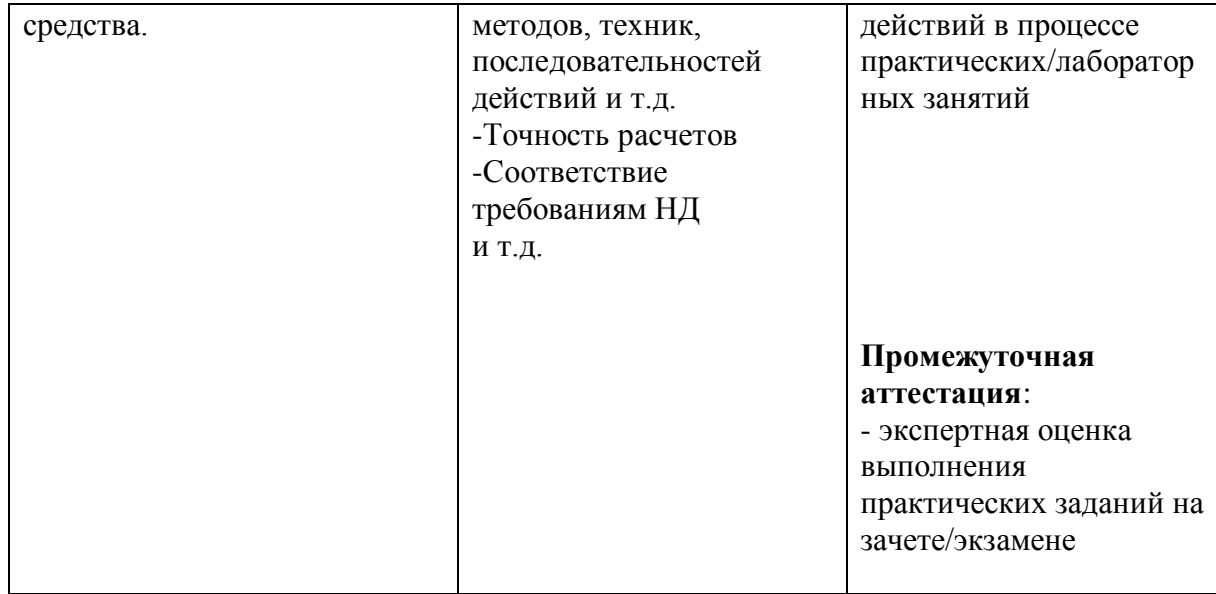

**Документ подписан**<br> **ЭЛектронной подписью**<br>
30.07.2113:55<br>
Сертификат: 0186488E00D6ABA18346EBA16D69C063BC<br>
Кем выдан: 000 "Компания "Тензор"<br>
Владелец: Тюленева Фаина Степановна ДИРЕКТОР ОГБПОУ ТМК<br>Действителен: с 2020-